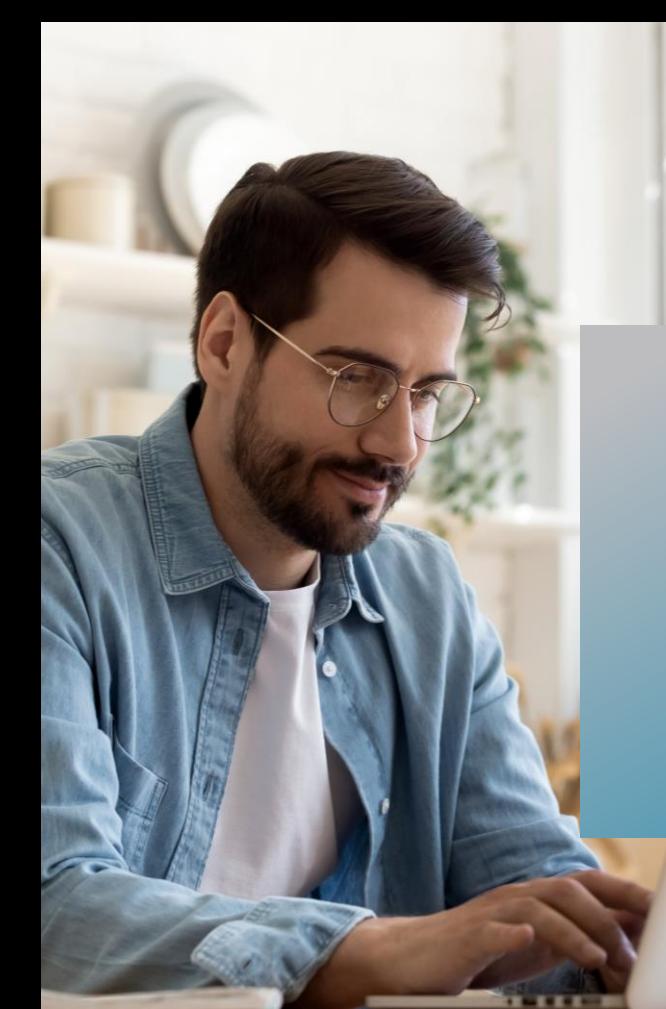

# PROKODA®

## **Power Query Datenaufbereitung ohne Makros** 1-tägiger Workshop

Sparen Sie wertvolle Arbeitszeit und nutzen Sie das Add-In Power Query für den Import von externen Daten. Erfahren Sie, wie Sie alle Informationen aus mehreren Dateien zusammenziehen und die Daten ohne eine einzige Zeile Programmierung bereinigen können.

Lassen Sie Power Query für sich arbeiten und automatisieren Sie wiederkehrende Schritte beim Importieren und Konsolidieren von Daten aus unterschiedlichen Datenquellen. Unser Seminar zeigt Ihnen praxisnahe Methoden, um Ihre Arbeitsabläufe zu optimieren und Zeit zu sparen, indem Sie Power Query effektiv einsetzen.

## **Inhalt**

#### **Ein Überblick zu Power Query**

- Die Power von Power Query
- Power Query installieren & aktivieren
- Die Arbeitsoberfläche

**Daten konsolidieren & Abfragen optimieren**

- Dateien aus einem Ordner mit einer Abfrage einlesen und bearbeiten
- Daten aus mehreren Excel-Arbeitsblättern zusammenführen
- Abruf von Informationen in Datenbanksystemen
- Öffentliche Daten von webbasierten Datenquellen nutzen
- Mehrere Power Query Abfragen zusammenführen
- Abfragen dublizieren & zielgruppengerecht anpassen

**Kontakt** 0221 4854 0 [info@prokoda.de](mailto:info@prokoda.de) [www.prokoda.de](http://www.prokoda.de/)

# **Power Query Datenaufbereitung ohne Makros** 1-tägiger Workshop

**PROKODA®** 

#### **Freuen Sie sich auf…**

- 1. … ein interessantes & abwechslungsreiches Seminar
- 2. … viele wertvolle Tipps & Tricks beim Einsatz von Excel
- 3. … eine/n qualifizierte/n Dozent/in

#### **Für wen eignet sich dieser Workshop?**

- Alle aus dem kaufmännischen Bereich, Management & Controlling
- Dataanalysten & Anwender aus Stabsstellen
- Alle, die umfangreiche Daten in Excel einlesen & verarbeiten

### **Inhalt**

#### **Daten transformieren**

- Berechnete Spalten definieren
- Daten ohne Verweis verknüpfen
- Nicht "Pivot" sondern entpivontisieren
- Excel- Daten in PowerPoint präsentieren

#### **Daten importieren & vorbereiten**

- Daten aus Textdateien für die Analyse einlesen
- Die einzelnen Importschritte einsehen
- Nicht benötigte Spalten entfernen
- Die Datenmenge vor dem Import minimieren
- Korrekte Datentypen zuordnen und Formatierung einstellen

#### **Den Kern von Power Query kennenlernen**

- Die Formelsprache M im erweiterten Editor
- Eigene Funktion M erstellen
- Programmparameter aus Excel verwenden

#### **Kontakt**

0221 4854 0 [info@prokoda.de](mailto:info@prokoda.de) [www.prokoda.de](http://www.prokoda.de/)